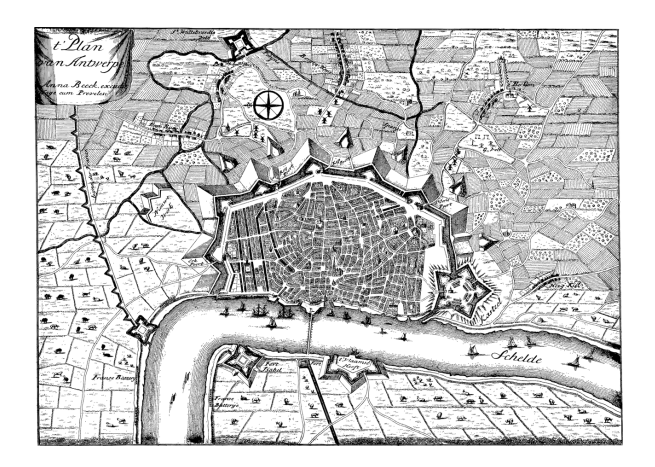

## **EOCO080PO. ARCGIS 10.X ARCGIS PRO NIVEL USUARIO.**

**SKU:** PS778

## **OBJETIVOS**

Conocer y manejar correctamente los Sistemas de Información Geográfica (GIS) en el estudio y gestión de variables aplicables a un gran número de sectores profesionales.

# **DESCRIPCIÓN DEL PRODUCTO**

## **1. INTRODUCCIÓN A LOS SISTEMAS DE INFORMACIÓN GEOGRÁFICA**

1.1. Introducción.

1.2. Definiciones y conceptos básicos.

1.3. Funciones y aplicaciones de los Sistemas de Información Geográfico.

1.4. Información geográfica: Modelos de datos Vectorial, Modelo de datos Ráster y Otros Modelos de datos

(CAD, TIN,etc.). Características principales, ventajas y desventajas de cada modelo de datos.

1.5. Presentación de ArcGIS Desktop: ArcMap, ArCatalog, ArcToolbox, ArcSceene y ArcGlobe.

1.6. Interfaz de Arcmap, extensiones y herramientas. Evaluación y comprobación del correcto

funcionamiento del software.

## **2. MODELO DE DATOS VECTORIAL. VISUALIZACIÓN DE INFORMACIÓN**

2.1. Capas de información: Formas de añadir capas, propiedades y tablas de atributos.

2.2. Herramientas para examinar datos: Búsqueda y consultas. Herramientas de selección: Selecciones por

atributo, selecciones por localización espacial y captura de información.

2.3. Simbología de capas: Simbología sencilla, por catergorías, por cantidades y mediante gráficos.

2.4. Otras opciones de visualización: Etiquetado y transparencias.

2.5. Ejercicios prácticos (Cargar capas, tipos de selección, simbología) y evaluación.

## **3. SISTEMAS DE COORDENADAS, PROYECCIONES Y GEORRFERENCIACIÓN**

3.1. Introducción a los Sistemas de Coordenadas y Proyecciones.

3.2. Definición de Sistema de Coordenadas

3.3. Transformación de Sistema de Coordenadas.

## **4. MODELO DE DATOS VECTORIAL. EDICIÓN Y GENERACIÓN DE INFORMACIÓN**

4.1. Creación y edición de los datos espaciales.

4.1.1. Crear datos espaciales: Barra de herramientas de edición. Técnicas de digitalización.

4.1.2. Exportar e importar archivos de información espacial d diferentes formatos (CAD, DGN, Shp,

ASCII,etc).

4.1.3. Modificar capas existentes.

4.1.4. Crear capas a partir de coordenadas.

4.2. Creación y edición de datos en la tabla de atributos

4.2.1. Estructura de la tabla de atributos.

4.2.2. Tipos de datos.

4.2.3. Modificar información de la tabla.

4.2.4. Cálculo de información geométrica (superficie, perímetro, longitud, etc.).

4.2.5. Generación de estadísticas a partir de la tabla.

4.2.6. Exportar las tablas a formato Excel y otros formatos. Generación de informes y gráficos.

4.3. Ejercicios prácticos (crear capas, digitalizar, modificar tablas de atributos, añadir campos, cálculos

geométricos, calculadora de campos, etc) y evaluación.

#### **5. GESTIÓN DE BASES DE DATOS**

5.1. Diseño de una base de datos.

5.2. Conexiones con bases de datos Access y archivos Excel. (Relaciones de tabla).

5.3. Relaciones espaciales. Obtención de estadísticas a partir de la información de la base de datos y la

posición espacial de los elementos que componen la capa.

5.4. Ejercicios prácticos (conectar base de datos y relaciones espaciales) y evaluación.

#### **6. ANÁLISIS ESPACIAL. HERRAMIENTAS MÁS COMUNES DE GEOPROCESAMIENTO**

6.1. Herramientas de extracción (recortar,dividir). Herramientas de Superposición (intersección, unión).

6.2. Herramientas de proximidad (área de influencia, polígonos de Thiessen).

6.3. Análisis multicriterio. Obtención de zonas óptimas en base a unos criterios.

6.4. Ejercicios prácticos (análisis espacial) y evaluación.

#### **7. COMPOSCIÓN DE MAPAS**

7.1. Configurar el tamaño y el tipo de hoja

7.2. Insertar elementos cartográficos: Norte, escala en barra, escala numérica, leyenda.

7.3. Insertar otros elementos: Imágenes, gráficos y tablas. Insertar varios marcos de datos.

7.4. Generación y uso de plantillas. Opciones de impresión.

7.5. Elaboración de un anexo cartográfico para un proyecto.

#### **8. RECURSOS Y FUENTES DE INFORMACIÓN WEB**

8.1. Descarga de información cartográfica (IGN) y uso de servidores cartográficos WMS.

8.2. IDEE Autonómicos, Estatales, Europeos e Internacionales. Arcgis Online